Name:

Date:

Collaborators:

(Collaborators submit their individually written assignments together)

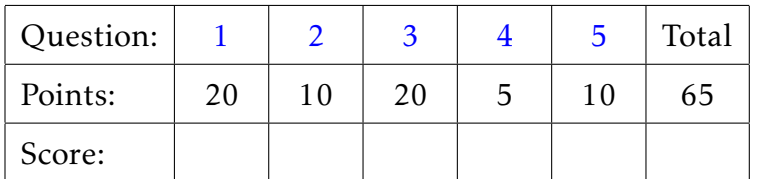

Instructor/grader comments:

Deflation algorithm and its scaling properties

<span id="page-1-0"></span>1. (20 points) Write the matlab function with the following calling and return parameters

```
function [status, eigenvals] = mydeflate(A, tol, maxiter)% MYDEFLATE find all eigenvalues of a symmetric matrix
% using the deflation algorithm and the power method
```
that implements deflation by subtraction algorithm to finding all eigenvalues of a symmetric matrix. Your function have to repeatedly call mypower function to determine the largest eigenvalue.

status is 0 upon success and non-zero upon a failure of power method (that is the failure to reach the convergence in maxiter or less power iterations). Abort the calculations (inside mydeflate) as soon as a failure is detected and return nonzero status indicator.

<span id="page-1-1"></span>2. (10 points) Use the following parameters to conduct the testing of your function.

```
A = qensmspectr(8);
tol = 0.00000001;maxit = 10000;
```
Compare the results produced by your code with the results produced by matlab's builtin eig function:

```
norm(sort(eigenvals) - sort(eig(A)))
```
Why does one needs the sort function? (If not sure, try without sorting.)

Store your code in hw05p2.m matlab file.

<span id="page-1-2"></span>3. (20 points) Use the code to investigate how the running time of your code depends on the size of the matrix *n*. Use matlab script similar to the following:

```
imin = 1;imax = 10; % reduce this parameter if calculations take too long
nn = zeros(imax - imin+1, 1);mytime = zeros(imax -imin + 1, 1);tol = 0.000001;maxit = 1000;
for i = imin:imaxn = 3 * i:
    nn(i-imin +1) = n^2 % leave the line w/o ';' to see the progress
```

```
A = laplacian2d(n);if n \leq 9mydeflate(A, tol, maxit); % warmup for small matrices
end
tic();
[status, \tilde{ }] = mydeflate(A, tol, maxit);
myt = ing(i-imin +1) = toc();if status z = 0disp("Error ");
    break;
end
```
end

Plot mytimimg vs nn in the most sutable axes. Place the code you wrote for this part of the homework into a single matlab file hw05p3.m

<span id="page-2-0"></span>4. (5 points) Clearly describe your observations and conclusions in your project's readme file.

## <span id="page-2-1"></span>Gitlab

5. (10 points) Create a gitlab project called hw05 (name it exactly as shown). Upload all required matlab code and create your readme file. Share the project with the instructor.